Tune 039;m Crack Free For Windows [April-2022]

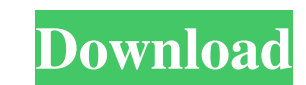

**Tune 039;m Free Download 2022 [New]**

**Tune 039;m With Full Keygen Free Download**

77a5ca646e

**Tune 039;m Crack+ Free Download**

## **What's New In Tune 039;m?**

Change the Master volume without using a pout volume tool. At any time, you can also have control over the volume of the Soundtrack, Videos and other applications. You can get an understanding of how to change the Master volume by using a few easy steps. Prerequisites: When you begin changing the Master volume, it is very important that you have the correct volume settings. If you don't have the correct settings, then you will not be able to set the Master volume in the way that you want to. Steps: In order to set the Master volume, go to Window > Control Panel > Sound > Volume. There you will find the Master volume, and you will also see that there is a slider that can be adjusted to change the Master volume. If the slider is set to  $\langle 0\%$ , then you can stop the playback of the Soundtrack. If the slider is set to  $\langle 50\%$ , then you can stop the playback of the Volume of Videos and other applications. If the slider is set to > 50%, then you can continue to playback the Soundtrack. If you want to adjust the volume of the Soundtrack, Videos and other applications, then you can go to Window > Control Panel > Sound > Volume and then adjust the slider to your liking. The default is set to < 50%. Description: The Power Wrench button is a useful tool to increase your performance in the game. Prerequisites: You must have a keyboard. If you are using a keyboard, then you need to install a Windows keyboard. You can follow these steps to install a Windows keyboard: • Download and install a keyboard from the Microsoft website. • On the installation page, select the correct keyboard. • Click the Install button. • Press Next to complete the installation. Description: • Backups data from your SD card automatically. • Can create PDF backup to SD card and send it by email. • Provides the most accurate and high quality music reading support. Prerequisites: • An Android phone with SD card slot (does not support for the phone which is not using an SD card). Steps: • Connect the SD card to your Android phone. • The music file on your SD card will be backed up to your phone automatically. • You can check the backed up files in the Media > Backups > Data > Playback > SD card backup list. Description: Does your car stereo system not receive an FM signal? Does your FM radio volume remain at a low volume all the time? Then your FM radio card in your car radio receiver may be damaged.

## **System Requirements:**

OS: Windows 7/Windows 8/Windows 10 CPU: Intel Core 2 Duo/Core 2 Quad/Core 3 Quad/Core 4 Quad RAM: 3GB Hard Drive: 16GB free space MUTANT HUNTER REVOLUTION MOD MUTANT HUN

Related links:

<https://allobingue.com/wp-content/uploads/2022/06/MizuPhone.pdf> <https://www.liutao91.cn/wp-content/uploads/2022/06/myCalendar.pdf> [https://pharmatalk.org/upload/files/2022/06/GFDEFvhNjK98V99cCzUH\\_06\\_881714a488afca25f397f3a022dc808d\\_file.pdf](https://pharmatalk.org/upload/files/2022/06/GFDEFvhNjK98V99cCzUH_06_881714a488afca25f397f3a022dc808d_file.pdf) <https://kazacozum.com/wp-content/uploads/2022/06/tabephil-1.pdf> <https://amosfitnessandfood.com/windows-policy-editor-free-mac-win/> <https://bestoffers-online.com/wp-content/uploads/2022/06/pekmont.pdf> <https://sebastianarnezeder.com/2022/06/06/vkcalc-crack-download-mac-win/> <https://fraenkische-rezepte.com/auto-shop-invoicer-crack-serial-key-latest/> <https://deccan-dental.com/showshifter-3-12-0-2945-free-registration-code-pc-windows-latest-2022-2/> <https://mevoydecasa.es/photoechoes-3-9-002-crack-license-key-full/>